ФЕДЕРАЛЬНОЕ АГЕНТСТВО ЖЕЛЕЗНОДОРОЖНОГО ТРАНСПОРТА

Улан-Удэнский колледж железнодорожного транспорта - филиал Федерального государственного бюджетного образовательного учреждения высшего образования «Иркутский государственный университет путей сообщения» (УУКЖТ ИрГУПС)

# **ФОНД ОЦЕНОЧНЫХ СРЕДСТВ ПО ДИСЦИПЛИНЕ**

#### **ЕН.02. ИНФОРМАТИКА**

программы подготовки специалистов среднего звена (ППССЗ)

#### по специальности СПО

# **27.02.03 Автоматика и телемеханика на транспорте**

#### **(железнодорожном транспорте)**

*Базовая подготовка среднего профессионального образования*

*Очная форма обучения на базе основного общего образования / среднего общего образования* 

Улан-Удэ 2024

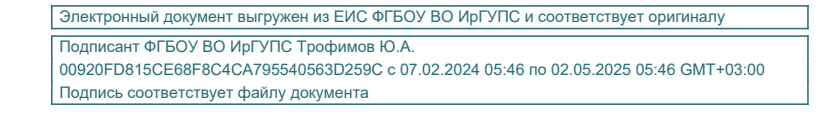

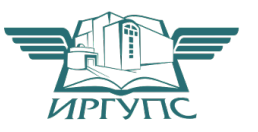

Фонд контрольно-оценочных средств разработан на основе федерального государственного образовательного стандарта среднего профессионального образования по специальности 27.02.03 Автоматика и телемеханика на транспорте (железнодорожном транспорте) (базовая подготовка) и рабочей учебной программы дисциплины ЕН.02 Информатика.

# РАССМОТРЕНО

ЦМК *математики и информатики*\_\_\_

протокол №5 от 10.04.2024 г.

# Председатель ЦМК

(подпись) (И.О.Ф)

В.А. Полубенко

# СОГЛАСОВАНО

Зам. директора колледжа по УР \_\_\_\_\_\_\_\_\_\_\_\_\_И.А. Бочарова 24.04.2024

Зав. заочным отделением

\_\_\_\_\_\_\_\_\_\_\_\_\_ А.В.Шелканова (подпись)  $(H.O.\Phi.)$ 

24.04.2024

Разработчик:

Полубенко В.А., преподаватель высшей квалификационной категории УУКЖТ

# **Содержание**

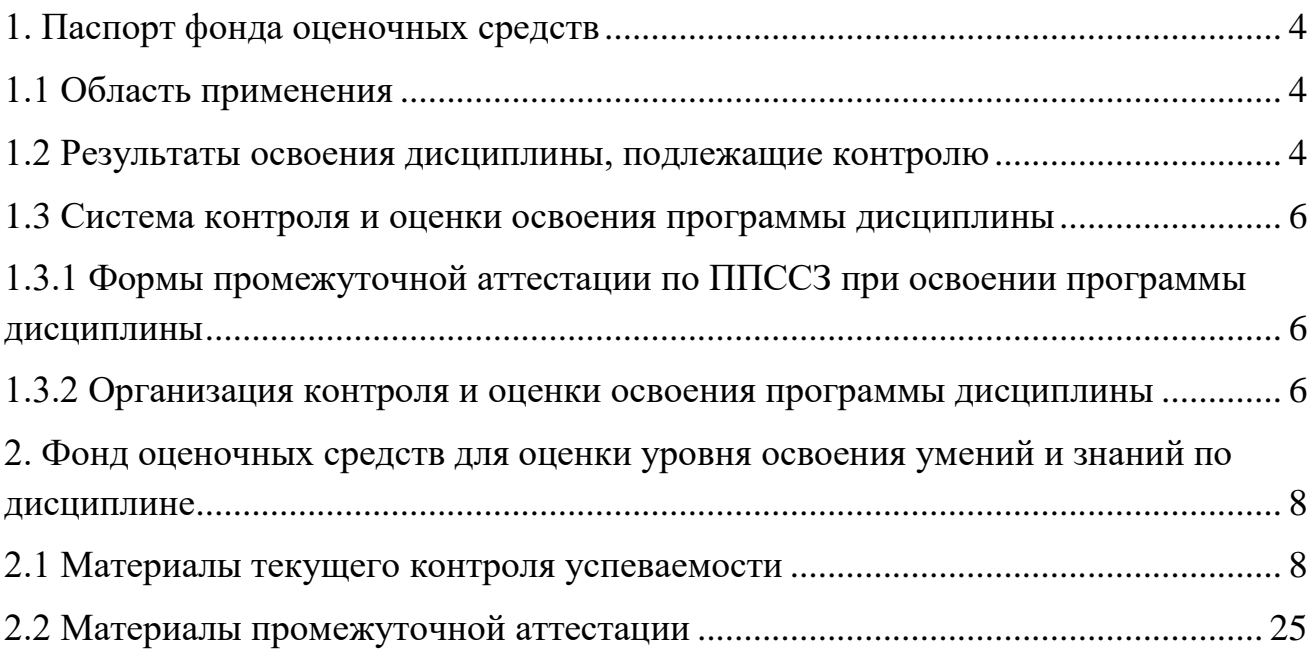

#### 1. Паспорт фонда оценочных средств

#### 1.1 Область применения

Фонд оценочных средств предназначен для проверки результатов **EH.02** Информатика освоения дисциплины программы ПОДГОТОВКИ специалистов среднего звена (ППССЗ) по специальности 27.02.03 Автоматика и телемеханика на транспорте (железнодорожном транспорте).

ФОС включает контрольные материалы для проведения текущего контроля успеваемости, промежуточной успеваемости в форме дифференцированного зачета. Итогом зачета является оценка в баллах:  $5$  – отлично; 4 – хорошо; 3 – удовлетворительно; 2 - неудовлетворительно.

ФОС позволяет оценивать уровень освоения знаний и умений по дисциплине, определенных во ФГОС СПО по соответствующей ППССЗ.

#### 1.2 Результаты освоения дисциплины, подлежащие контролю

В результате контроля и оценки по дисциплине осуществляется комплексная проверка следующих знаний и умений по показателям:

Таблица 1

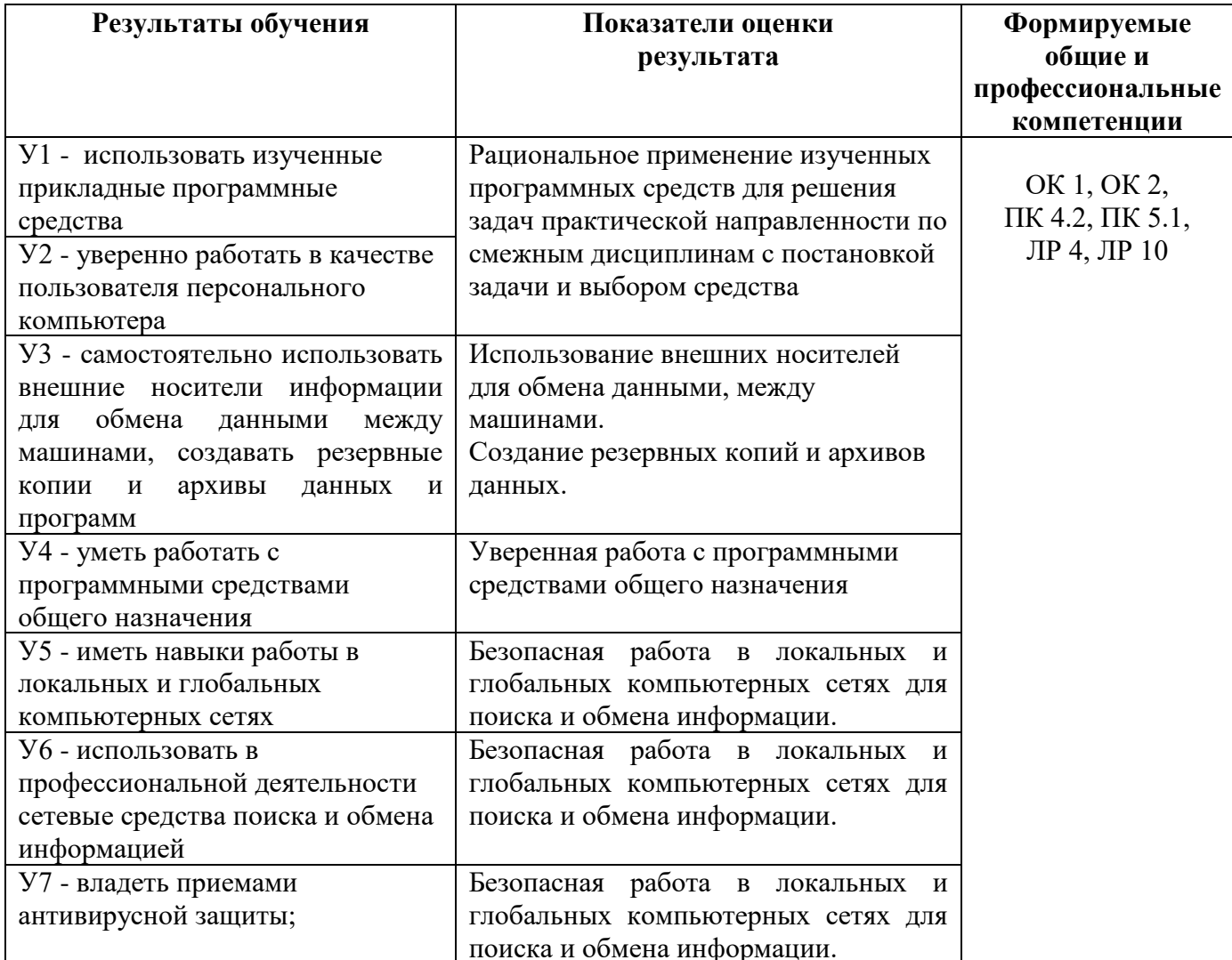

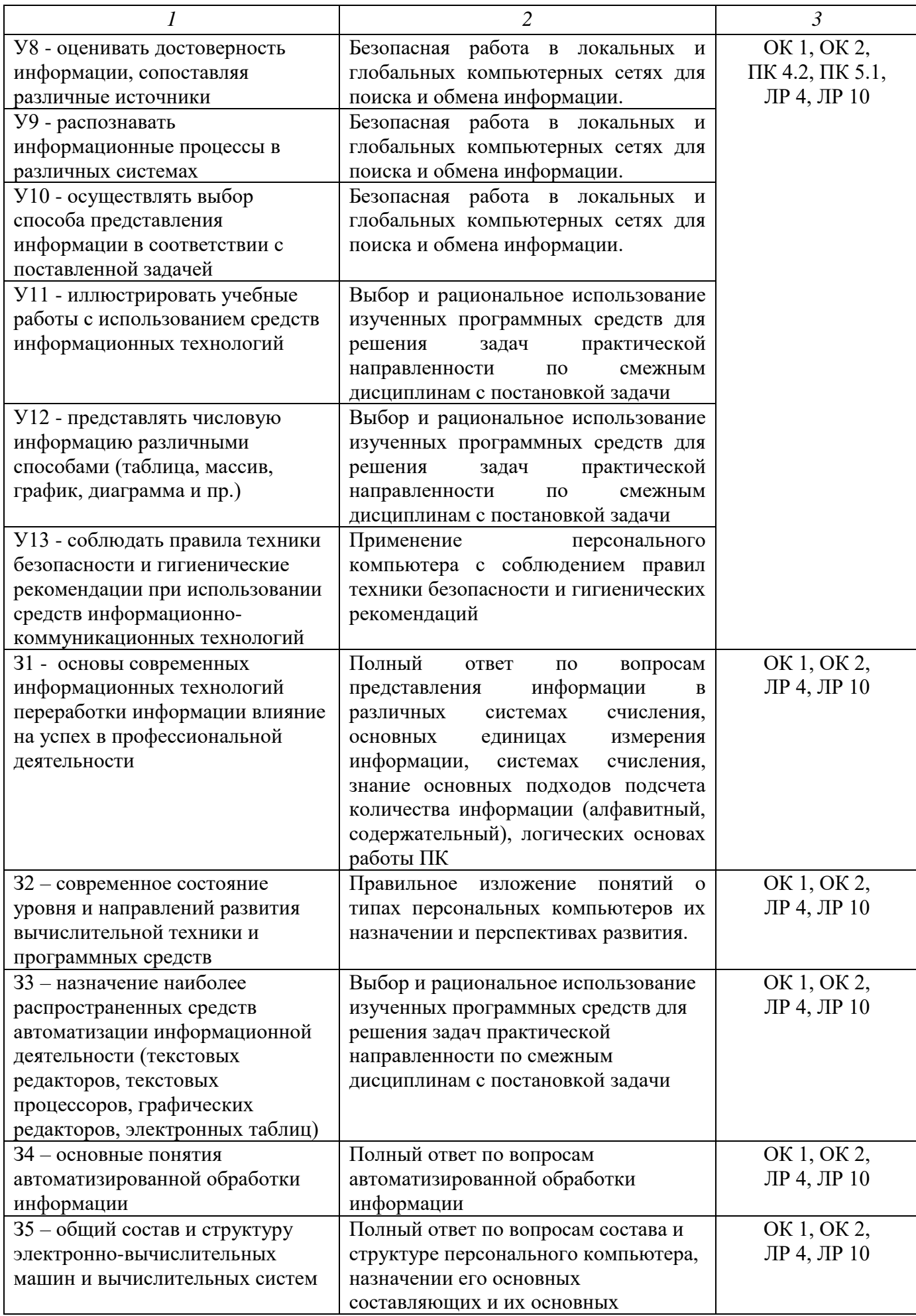

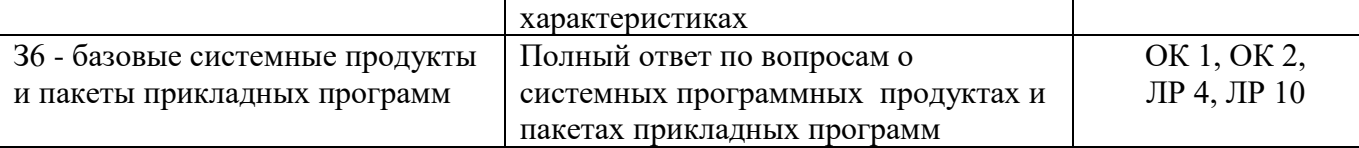

#### **1.3 Система контроля и оценки освоения программы дисциплины**

# **1.3.1 Формы промежуточной аттестации по ППССЗ при освоении программы дисциплины**

Таблица 2

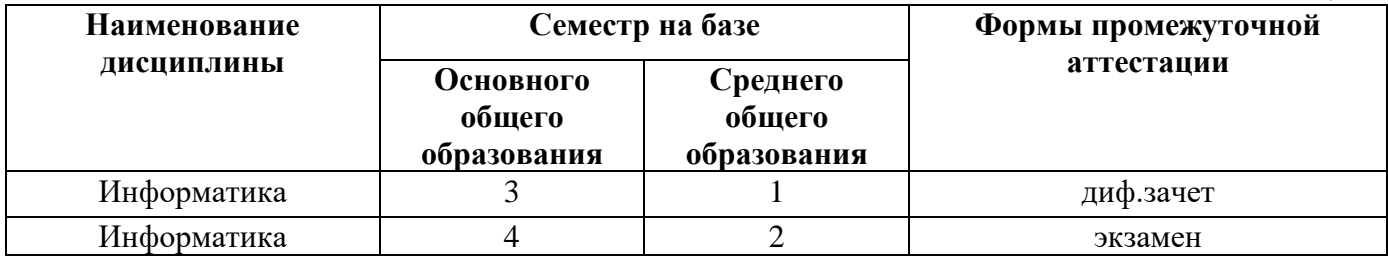

#### **1.3.2 Организация контроля и оценки освоения программы дисциплины**

Основными формами проведения текущего контроля знаний на занятиях являются: устный опрос, выполнение практических и контрольных работ.

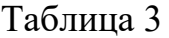

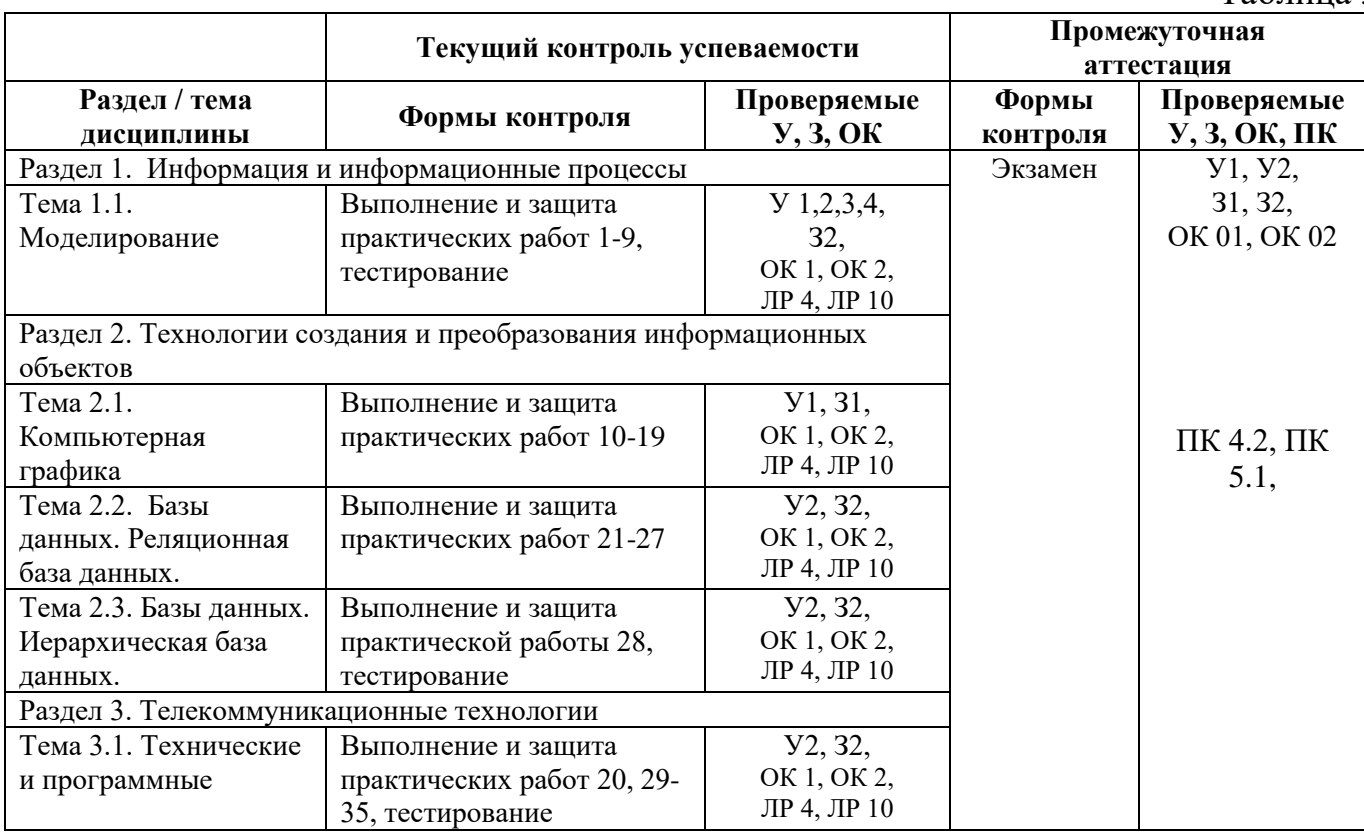

Оценка освоения дисциплины ЕН.02 Информатика предусматривает систему оценивания: выполнение практических работ, контрольное тестирование по темам, проведения дифференцированного зачета.

Дифференцированный зачет проводится в сроки, установленные учебным планом, и определяемые календарным учебным графиком образовательного процесса. Дифференцированный зачет проводится в форме индивидуального собеседования и защиты практических работ.

Экзамен проводится в сроки, установленные учебным планом, и определяемые календарным учебным графиком образовательного процесса.

Распределение проверяемых результатов обучения по дисциплине по видам контроля приводится в Сводной таблице.

| Результаты  |                       | Текущий контроль успеваемости |                |                | Промежуточная |                |
|-------------|-----------------------|-------------------------------|----------------|----------------|---------------|----------------|
| обучения по |                       |                               |                |                | аттестация    |                |
| дисциплине  |                       | Устный                        | Тестирование   | защита         | Диф.          | Экзамен        |
|             |                       | опрос                         |                | практических   | зачет         |                |
|             |                       |                               |                | работ          |               |                |
| Уметь       | Y <sub>1</sub>        |                               |                | $+$            | $+$           | $\! + \!$      |
|             | $y_2$                 |                               |                | $+$            | $^{+}$        | $^{+}$         |
|             | $y_3$                 |                               |                | $+$            | $^{+}$        | $^{+}$         |
|             | <b>y4</b>             |                               |                | $+$            | $\ddot{}$     | $+$            |
|             | $\overline{y}$        |                               |                | $+$            | $+$           | $^{+}$         |
|             | <b>y</b> <sub>6</sub> |                               |                | $^{+}$         |               | $^{+}$         |
|             | $\rm{y}$              |                               |                | $\overline{+}$ | $^{+}$        | $+$            |
|             | <b>y8</b>             |                               |                | $+$            |               | $^{+}$         |
|             | <b>y9</b>             |                               |                | $+$            |               | $\! + \!$      |
|             | <b>Y10</b>            |                               |                | $\overline{+}$ | $^{+}$        | $\overline{+}$ |
|             | <b>Y11</b>            |                               |                | $+$            | $^{+}$        | $+$            |
|             | <b>Y12</b>            |                               |                | $+$            |               | $+$            |
| Знать       | 31                    | $^{+}$                        | $\overline{+}$ | $+$            | $^{+}$        | $+$            |
|             | 32                    | $^{+}$                        | $^{+}$         |                | $+$           | $^{+}$         |
|             | 33                    | $^{+}$                        | $+$            | $+$            |               | $+$            |
|             | 34                    | $^{+}$                        | $+$            |                | $+$           | $^{+}$         |
|             | 35                    |                               | $^{+}$         | $^{+}$         |               |                |
|             | 36                    | $^{+}$                        | $+$            |                |               | $+$            |

Таблица 4 Сводная таблица по дисциплине

# 2 Фонд оценочных средств для оценки уровня освоения умений и знаний по дисциплине

#### 2.1 Материалы текущего контроля успеваемости

Входной контроль проводится в виде тестирования: Время тестирования -45 мин. Вариативность теста - 1 вариант.

1. Информатика- это дисциплина

а) о технических средствах обработки информации;

b) о приемах и методах обработки информации;

с) о преобразовании информации из одной формы в другую;

d) о структуре, свойствах, закономерностях и методах создания, хранения, поиска, преобразования, передачи и использования информации;

е) о свойствах информации;

2. Информационные технологии - это

а) совокупность методов и приемов решения типовых задач обработки информации;

b) программное обеспечение, используемое для решения типовых задач обработки информации;

с) описание технологического процесса решения типовых информационных задач;

d) технические устройства, используемые при решении **ТИПОВЫХ** информационных задач;

е) способ организации труда разработчиков и пользователей при решении типовых информационных задач.

3. Автором проекта первой универсальной вычислительной машины является:

а) Б. Паскаль; b) Г. Лейбниц; с) Ч. Беббидж; d) Дж. Фон Нейман;

4. Автором первого алгоритмического языка и первым программистом является:

- а) Б. Паскаль;
- Ь) Г. Лейбниц;
- с) Ч. Беббидж;
- d) Дж. Фон Нейман;

е) Ада Лавлайс.

5. Первые механические вычислительные устройства (арифмометры) разработали:

а) Б. Паскаль;

b) Г. Лейбниц;

с) Ч. Беббидж;

d) Дж. Фон Нейман;

е) Ада Лавлайс6. Основные принципы функционирования ЭВМ сформулировали:

а) Б. Паскаль;

- b) Г. Лейбниц;
- с) Ч. Беббидж;

d) Дж. Фон Нейман;

е) Ада Лавлайс.

- 7. Основными характеристиками процессора являются:
	- а) модель;
	- b) объем оперативной памяти;
	- с) тактовая частота;
	- d) разрядность;
	- е) разрядность адресной шины;
	- f) скорость обращения к внешним устройствам.
- 8. Единицей измерения тактовой частоты является
	- а) Мбайт;  $b)$  Mru; с) Бод.
- 9. Оперативная память предназначена для
	- выполнения арифметических и логических операций; a)
	- управления процессами передачи данных;  $b)$
	- $c)$ физического управления устройствами;
	- контроля состояния устройств;  $\mathbf{d}$
	- хранения активных программ и данных;  $e)$
	- преобразования переменного  $f$ тока в постоянный ток низкого напряжения.

# 10. Логически неделимой единицей памяти является

- **b**) байт; а) бит; с) герц.
- 11. Один байт равен
	- а) 12 пикселям: с) 8 битам.  $b)16$  герцам;
- 12. Олин Килобайт это
	- b) 1024 байта; c)  $2^{10}$  байт; d)  $2^{13}$  бит. а) 1000 байт;
- 13. Олин Мегабайт это
	- а)1024 Кбайта; b) 1000 Кбайт; c)  $2^{20}$  байта; d)  $2^{23}$  бит.
- 14. Числа в оперативной памяти представляются
	- а) своими графическими образами;
	- b) количеством бит, равным значению числа;
	- с) двумя бодами;
	- d) в двоичной форме;
	- е) в 16 ричной форме.

# 15. Разрешающая способность и цветность монитора зависит от

- а) технических характеристик монитора;
- b) объема оперативной памяти;
- с) быстродействия процессора;
- d) разрядности адресной шины;

# 16. Плоттер - это

- а) устройство ввода графической информации;
- b) устройство вывода алфавитно-цифровой и графической информации;
- с) устройство хранения данных с произвольным доступом;
- d) устройство вывода графической информации на бумажные носители;
- е) устройство ввода управляющей информации.
- 17. Сканер это
	- а) устройство ввода графической информации;
	- b) устройство вывода алфавитно-цифровой и графической информации;
	- с) устройство вывода графической информации на бумажные носители;

d) устройство ввода - вывода звуковой информации;

- e) устройство для соединения компьютеров в глобальную сеть.
- 18. Сетевая плата это
	- a) устройство вывода алфавитно-цифровой и графической информации;
	- b) устройство хранения данных с произвольным доступом;
	- c) устройство для соединения компьютеров в локальную сеть;
	- d) устройство для соединения компьютеров в глобальную сеть;
	- e) устройство ввода управляющей информации.
- 19. Один сменный СD-носитель способен хранить до
	- a) 6 Мбайт информации;
	- b) до 120 Мбайт информации;
	- c) до 700 Мбайт информации.

**20. Сколько двоичных цифр (бит) необходимо, чтобы закодировать трехзначный номер автомобиля?** 

- **а) 3, b) 6, c) 10, d) 1000,**
- 21. В состав ОС входят следующие подсистемы:
	- a) управления устройствами;
	- b) управления файлами;
	- c) распознавания образов;
	- d) управления базами данных;
	- e) управления памятью компьютера;
	- f) расширения комплекта компьютера;
	- g) управления программами;
	- h) обработки ошибок.

22. Какие из функций выполняются редактором текстов MS Word:

- a) ввод текста;
- b) редактирование текста;
- c) проверка правописания;
- d) перевод текста на английский язык;
- e) вставка в текст рисунка;
- f) раскраска текста;
- g) выбор шрифта;
- h) изменение размеров символов;
- i) изменение ориентации текста;
- j) сохранение текста;
- k)загрузка ранее сохраненного текста;
- l) преобразование текста для прочтения его другими редакторами;
- m) передача текстовых фрагментов другим программам в известном им формате;
- n) удаление, вставка и копирование фрагментов текста;
- o) сохранение фрагментов текста в виде отдельных файлов;
- p) слияние нескольких текстовых файлов в один;
- q) распознавание рукописного текста;
- r) представление текста в виде таблиц и выполнение расчетов в таблицах.
- 23. Какие из графических и функциональных элементов являются стандартными при создании изображений:

а) линия; б) прямоугольник; в) окружность; г) эллипс; д) квадрат;

- е) текстовые окна; ж) заливка; и) точечная корректировка рисунка.
- 24. Какие из перечисленных программ являются электронными таблицами: а) Paint; b) Access; c) Windows; d) Word; e) Excel; f) Visio.
- 25. Электронные таблицы оперируют следующими объектами данных:
	- а) запись;
	- b) поле;
	- c) ячейка;
	- d) тетрадь;
	- e) лист;
	- f) книга;
	- g) строка;
	- h) столбец.
- 26. Адресом ячейки в электронной таблице является
	- a) указатель вида NK, где N-заголовок столбца, K- номер строки;
	- b) указатель вида NK, где N- номер строки, К- номер столбца;
	- c) указатель вида N, где N- имя ячейки.
- 27. Принцип относительной адресации ячеек заключается в
	- a) неизменности адресов ячеек при копировании и перемещении формул;
	- b) в автоматическом изменении адресов ячеек при копировании и перемещении формул.
- 28. Принцип абсолютной адресации ячеек заключается в
	- a) неизменности адресов ячеек при копировании и перемещении формул;
	- b) в автоматическом изменении адресов ячеек при копировании и перемещении формул.
- 29. Каждая ячейка электронной таблицы может содержать
	- а) рисунок; b) число; c) текст; d) музыкальный фрагмент; e) формулу;
	- f) все из перечисленного
- 30. Алгоритм это
	- a) описание последовательности действий для решения задачи или достижения поставленной цели;
	- b) правила выполнения основных операций обработки данных;
	- c) описание вычислений по математическим формулам.
- 31. Программа это
	- a) текст, оформленный по определенным правилам;
	- b) алгоритм, записанный на языке программирования;
	- c) описание алгоритма на языке, понятном исполнителю.
- 32. Операторы присваивания выполняют следующие действия
	- a) задают значение переменных;
	- b) меняют значения констант;
	- c) вычисляют значения математических выражений;
	- d) вычисляют логические выражения;
	- e) разветвляют алгоритмы и организуют их выполнение по одной из ветвей;
	- f) организуют выполнение повторяемых действий;
	- g) организуют безусловные переходы в алгоритме;
- 33. Условные операторы выполняют следующие действия

a) задают значение переменных;

b) вычисляют значения математических выражений;

c) разветвляют алгоритмы и организуют их выполнение по одной из ветвей;

d) организуют выполнение повторяемых действий

e) организуют безусловные переходы в алгоритме;

34. Операторы цикла выполняют следующие действия

a) меняют значения констант;

b) вычисляют значения математических выражений;

c) разветвляют алгоритмы и организуют их выполнение по одной из ветвей;

d) организуют выполнение повторяемых действий;

e) организуют безусловные переходы в алгоритме;

35. Число 11 десятичной системы счисления в двоичной системе счисления имеет вид:

a)  $1000$ ; b) $1011$ ; c)  $0010$ ; d)  $0100$ ; e)  $1100$ .

36. Число  $21_{16}$  соответствует числу в десятичной системе счисления:

a) $64_{10}$ ; b)1010<sub>10</sub>; c) 16<sub>10</sub>; d)32<sub>10</sub>; e)33<sub>10</sub>.

37. Какое логическое действие называется дизъюнкцией?

а) Логическое умножение;

b) логическое сложение;

c) логическое вычитание;

d) логическое отрицание

38. Какому логической операции соответствует таблица истинности?

- а) Отрицание;
- b) конъюнкция;
- c) импликация;
- d) тождество;
- e) дизъюнкция.

39. Логическое высказывание «Если у меня будет свободное время и не будет дождя, то я не буду писать сочинение, а пойду на дискотеку» можно описать формулой:

a)  $(A&B) \rightarrow CvD$ 

- b) (A&B)∞(C&D)
- c)  $(A& \neg B) \rightarrow \neg CvD$
- d) (A&B)∞¬CvD
- e)  $(A&B) \rightarrow \neg (C&D)$

40. Программа Power Point предназначена для:

- a) игр
- b) просмотра

архивированных файлов

c) создания презентаций

d) создание графических изображений

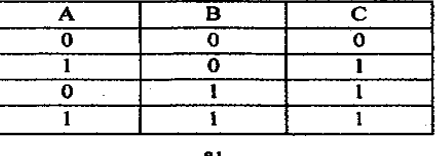

#### **Ключ к тесту**

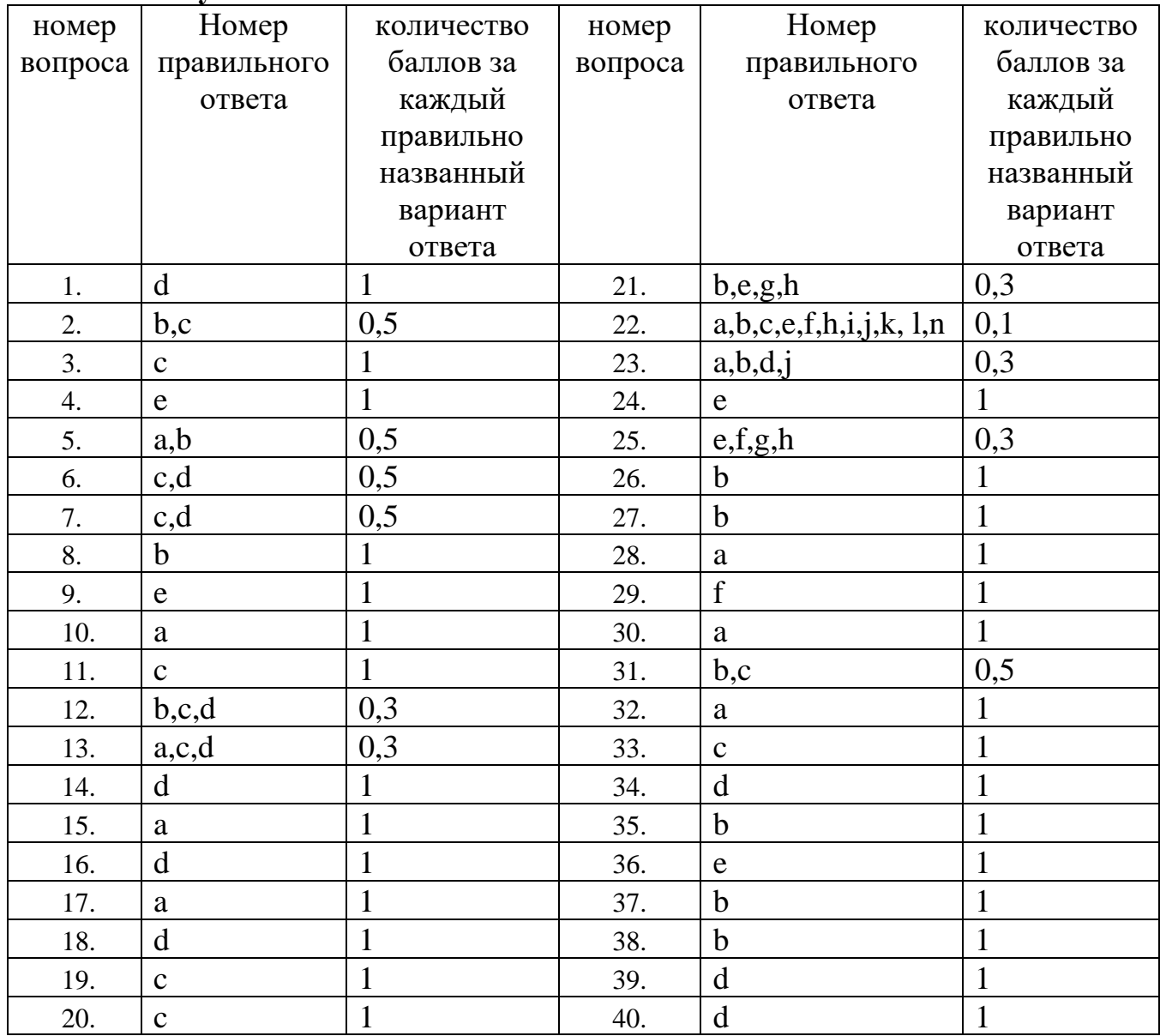

#### **Система оценивания**

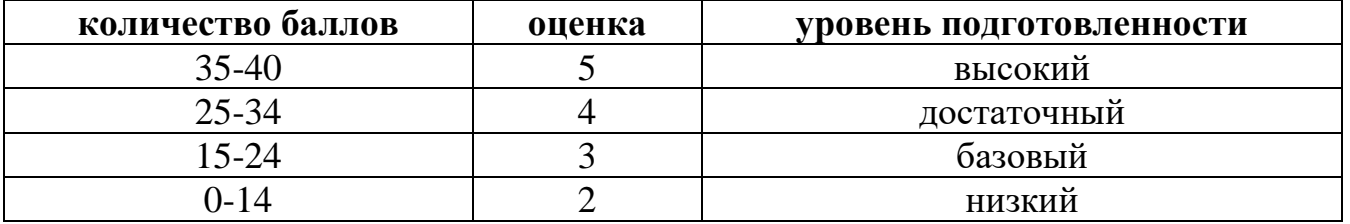

Практические работы выполняются согласно «Методическим указаниям по выполнению практических работ по дисциплине «Компьютерное моделирование» для студентов 2 курса специальности 27.02.03 Автоматика и телемеханика на транспорте (железнодорожном транспорте) (Приложение 1).

Самостоятельная работа студента организуется в соответствие с графиком СРС.

Рабочей учебной программой дисциплины предусмотрены контрольные работы в виде тестов.

#### Тест по теме «Моделирование и формализация»

Время тестирования 30 минут. Вариативность - 2 варианта.

1. Предмет, процесс или явление, имеющее уникальное имя и представляющее собой единое целое, называют:

а) моделью; б) объектом; в)алгоритмом; г) величиной; д) идентификатором

2. Моделирование - это:

а) процесс замены реального объекта (процесса, явления) моделью, отражающей его существенные признаки с точки зрения достижения конкретной

нели:

б) процесс конструирования моделей одежды в салоне мод;

в) процесс неформальной постановки конкретной задачи;

г) процесс замены реального объекта (процесса, явления) другим материальным или идеальным объектом;

д) процесс выявления существенных признаков рассматриваемого объекта.

3. Представление существенных свойств и признаков объекта в выбранной форме называется:

а) моделированием;

б) систематизацией;

в) кодированием;

г) формализацией;

д) презентацией.

4. Модель - это:

а) фантастический образ реальной действительности;

б) описание объекта и его существенных свойств;

в) материальный или абстрактный заменитель объекта, отражающий его пространственно-временные характеристики;

г) уменьшенная копия объекта;

д)материальный или абстрактный заменитель объекта, отражающий его существенные с точки зрения целей моделирования характеристики.

5. Модель по сравнению с моделируемым объектом содержит:

а) столько же информации;

б) больше информации;

в) меньше информации;

г) другую информацию;

д) никакой информации

6. При изучении любого объекта реальной действительности можно создать:

а) единственную модель;

б) несколько различных видов моделей, каждая из которых отражает те или иные существенные признаки объекта;

в) точную копию объекта во всех проявлениях его свойств и поведения;

г) одну модель, отражающую совокупность признаков объекта;

д) не для всякого объекта можно построить модель.

7. Пары объектов, которые находятся в отношении «объект-модель»:

а) компьютер - данные;

б) компьютер - его функциональная схема;

в) компьютер - программа;

г) компьютер - алгоритм;

д) космический аппарат - законы Ньютона и всемирного тяготения.

8. Процесс построения модели, как правило, предполагает:

а) выделение наиболее существенных с точки зрения решаемой задачи свойств объекта;

б) описание всех свойств исследуемого объекта;

в) выделение свойств объекта безотносительно к целям решаемой задачи;

г) описание всех пространственно-временных характеристик

изучаемого объекта;

д) выделение не более трех существенных признаков объекта.

9.Пары объектов, которые не находятся в отношении «объект - модель»:

а) компьютер - его фотография;

б) компьютер - его функциональная схема;

в) компьютер - его процессор;

г) компьютер - его техническое описание;

д) компьютер - его рисунок.

10.Динамической (описывающей изменение состояния объекта) моделью является:

а) формула химического соединения;

б)формула закона Ома;

в) формула химической реакции;

г) закон всемирного тяготения;

д) глобус.

11. Информационной моделью, которая имеет табличную структуру, является:

а) файловая система компьютера;

б) расписание авиарейсов;

в) генеалогическое древо семьи;

г) функциональная схема компьютера;

д) модель компьютерной сети Интернет.

12. Информационной моделью, которая имеет сетевую структуру, является:

а) файловая система компьютера;б) таблица Менделеева;

в) генеалогическое древо семьи;

г) модель компьютерной сети Интернет;

д) расписание движения поездов.

13. Натурное моделирование-это:

а) создание таблицы, содержащей информацию об объекте-оригинале;

б) создание математических формул, описывающих форму или поведение объекта-оригинала;

в) моделирование, при котором в модели узнается какой-либо отдельный признак объекта-оригинала;

г)совокупность данных, содержащих текстовую информацию об объектеоригинале;

д) моделирование, при котором модель имеет визуальную схожесть с объектом-оригиналом.

14. Информационной моделью объекта нельзя считать:

а) описание объекта-оригинала с помощью математических формул;

б) описание объекта-оригинала на естественном или формальном языке;

в) совокупность данных, содержащих информацию о качественных и количественных характеристиках объекта-оригинала в виде таблицы;

г) другой объект, не отражающий существенных признаков и свойств объекта-оригинала;

д) совокупность записанных на языке математики формул, описывающих поведение объекта-оригинала.

15. Математическая модель объекта - это:

а) совокупность записанных на языке математики формул, отражающих те или иные свойства объекта-оригинала или его поведение:

б) описание в виде схемы внутренней структуры изучаемого объекта;

в) совокупность данных, содержащих информацию о количественных характеристиках объекта и его поведении в виде таблицы;

г) созданная из какого-либо материала модель, точно отражающая внешние признаки объекта-оригинала;

д) последовательность электрических сигналов.

Ключ к тесту

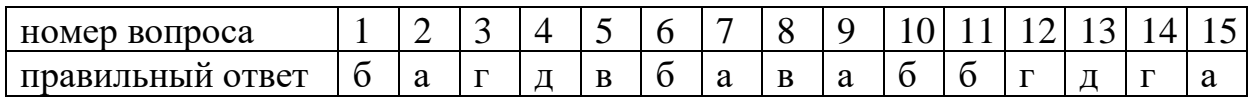

#### Тест по теме «Базы данных»

Время тестирования 40 минут. Вариативность - 2 варианта

- 1. База данных это:
	- а) совокупность данных, организованных по определенным правилам;

б) совокупность программ для хранения и обработки больших массивов информации;

- в) интерфейс, поддерживающий наполнение и манипулирование данными;
- г) определенная совокупность информации.
- 2. Наиболее распространенными в практике являются:
	- а) распределенные базы данных;
	- б) иерархические базы данных;
	- в) сетевые базы данных;
	- г) реляционные базы данных.
- 3. Наиболее точным аналогом реляционной базы данных может служить:
	- а) неупорядоченное множество данных;
	- $(6)$  BekTOp;
	- в) генеалогическое дерево;
	- г) двумерная таблица.
- 4. Таблицы в базах данных предназначены:
	- а) для хранения данных базы;
	- б) для отбора и обработки данных базы:
	- в) для ввода данных базы и их просмотра;
	- г) для автоматического выполнения группы команд;
	- д) для выполнения сложных программных действий.
- 5. Что из перечисленного не является объектом Access:

а) модули; б) таблицы; в) макросы; г) ключи; д) формы; е) отчеты; ж) запросы?

- 6. Для чего предназначены запросы:
	- а) для хранения данных базы;
	- б) для отбора и обработки данных базы;
	- в) для ввода данных базы и их просмотра;
	- г) для автоматического выполнения группы команд;
	- д) для выполнения сложных программных действий;
	- е) для вывода обработанных данных базы на принтер?
- 7. Для чего предназначены формы:
	- а) для хранения данных базы;
	- б) для отбора и обработки данных базы;
	- в) для ввода данных базы и их просмотра;
	- г) для автоматического выполнения группы команд;
	- д) для выполнения сложных программных действий?
- 8. Для чего предназначены отчеты:
	- а) для хранения данных базы;
	- б) для отбора и обработки данных базы;
	- в) для ввода данных базы и их просмотра;
	- г) для автоматического выполнения группы команд;
	- д) для анализа и печати данных?

9. Для чего предназначены макросы:

а) для хранения данных базы;

- б) для отбора и обработки данных базы;
- в) для ввода данных базы и их просмотра;
- г) для автоматического выполнения группы команд;

д) для выполнения сложных программных действий?

10. В каком режиме работает с базой данных пользователь:

а) в проектировочном; б) эксплуатационном

11. В каком диалоговом окне создают связи между полями таблиц базы данных:

а) таблица связей; б) схема связей; в) схема данных; г) таблица данных?

12. Почему при закрытии таблицы программа Access не предлагает выполнить сохранение внесенных данных:

а) недоработка программы;

- б) потому что данные сохраняются сразу после ввода в таблицу;
- в) потому что данные сохраняются только после закрытия всей базы данных?

13. Без каких объектов не может существовать база данных:

а) без отчетов; б) без таблиц; в) без форм; г) без макросов; д) без запросов?

14. В каких элементах таблицы хранятся данные базы:

а) в полях; б) в строках; в) в столбцах; г) в записях; д) в ячейках?

15. Содержит ли какую-либо информацию таблица, в которой нет ни одной записи?

а) пустая таблица не содержит ни какой информации;

б) пустая таблица содержит информацию о структуре базы данных;

в) пустая таблица содержит информацию о будущих записях;

г) таблица без записей существовать не может.

16. Содержит ли какую-либо информацию таблица, в которой нет полей?

а) содержит информацию о структуре базы данных;

б) не содержит ни какой информации;

в) таблица без полей существовать не может;

г) содержит информацию о будущих записях.

17. В чем состоит особенность поля "счетчик"?

а) служит для ввода числовых данных;

б) служит для ввода действительных чисел;

в) данные хранятся не в поле, а в другом месте, а в поле хранится только указатель на то, где расположен текст;

г) имеет ограниченный размер;

д) имеет свойство автоматического наращивания.

18. В чем состоит особенность поля "мемо"?

а) служит для ввода числовых данных;

б) служит для ввода действительных чисел;

в) данные хранятся не в поле, а в другом месте, а в поле хранится только указатель на то, где расположен текст;

г) имеет ограниченный размер;

д) имеет свойство автоматического наращивания.

19. Какое поле можно считать уникальным?

а) поле, значения в котором не могут повторятся;

б) поле, которое носит уникальное имя;

в) поле, значение которого имеют свойство наращивания.

20. Ключами поиска в системах управления базами данных (СУБД) называются:

а) диапазон записей файла БД, в котором осуществляется поиск;

б) логические выражения, определяющие условия поиска;

в) поля, по значению которых осуществляется поиск;

г) номера записей, удовлетворяющих условиям поиска;

д) номер первой по порядку записи, удовлетворяющей условиям поиска?

Ключ к тесту:

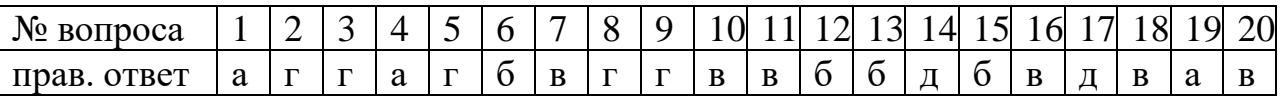

#### Тест по теме «Сетевые технологии»

Время тестирования 40 минут. Вариативность - 2 варианта

- 1. Компьютерная сеть это...
	- 1) группа компьютеров, размещенных в одном помещении;
	- 2) объединение нескольких ЭВМ для совместного решения задач;
	- 3) комплекс терминалов, подключенных каналами связи к большой ЭВМ;
	- 4) мультимедийный компьютер с принтером, модемом и факсом?
- 2. Сетевые технологии это...
	- 1) основная характеристика компьютерных сетей;
	- 2) формы хранения информации;
	- 3) технологии обработки информации в компьютерных сетях;
	- 4) способ соединения компьютеров в сети?
- 3. Информационные системы это...
	- 1) компьютерные сети;
	- 2) хранилище информации;
	- 3) системы, управляющие работой компьютера;

4) системы хранения, обработки и передачи информации в специально организованной форме?

4. Что не характерно для локальной сети:

- 1) большая скорость передачи информации;
- 2) возможность обмена информацией на большие расстояния;

3) наличие связующего для всех абонентов высокоскоростного канала для передачи информации в цифровом виде;

4) наличие канала для передачи информации в графическом виде?

5. Какие линии связи используются для построения локальных сетей:

- 1) только витая пара;
- 2) только оптоволокно;
- 3) только толстый и тонкий коаксиальный кабель;

4) витая пара, коаксиальный кабель, оптоволокно и беспроводные линии связи?

6. Сетевой адаптер выполняет следующую функцию:

1) реализует ту или иную стратегию доступа от одного компьютера к другому;

2) кодирует информацию;

3) распределяет информацию;

4) переводит информацию из числового вида в текстовый и наоборот?

7. Сервер – это...

1) один или несколько мощных компьютеров для обслуживания сети;

2) высокопроизводительный компьютер;

3) хранитель программы начальной загрузки;

4) мультимедийный компьютер с модемом?

8. Компоненты, участвующие в передаче данных по сети:

1) компьютер-источник, передатчик, кабельная сеть, приемник;

2) компьютер-источник, кабельная сеть, приемник и компьютер-адресат;

3) файл-сервер, блок проколов, кабельная сеть, компьютер-адресат;

4) компьютер-источник, блок протокола, передатчик, кабельная сеть, приемник и компьютер-адресат?

9. Протокол  $-$  это...

1) пакет ланных:

2) правила организации передачи данных в сети;

3) правила хранения данных в сети;

4) структуризация данных в сети?

10. Каково назначение операционных систем локальных сетей:

1) обучающие функции;

2) прикладная программа для клиента;

3) обеспечивает совместное использование аппаратных ресурсов сети и использование распределенных коллективных технологий при выполнении работ;

4) специальная компонента локальных сетей для настройки передачи данных по заданному протоколу?

11. Два режима информационного обмена в глобальных сетях -...

1) пользовательский и сетевой:

2) информируемый и скрытый;

3) диалоговый и пользовательский:

4) диалоговый и пакетный?

12. On-line  $\sigma$ no...

1) информационная сеть; 2) команда; 3) режим реального времени; 4) утилита?

13. Крупнейшая российская телекоммуникационная сеть:  $1)$  BITNET;  $2)$  APRANET;  $3)$  NET: 4) RELCOM? 14. Мировая система телеконференций:

- 1) Eunet; 2) Fidonet; 3) Relcom; 4) Usenet?
- 15. BBS это…
	- 1) компьютерная сеть;
	- 2) система телеконференций;
	- 3) электронная доска объявлений;
	- 4) режим работы?

# 16. Модем – это…

- 1) устройство преобразования цифровых сигналов в аналоговые и наоборот;
- 2) транспортная основа сети;
- 3) хранилище информации;
- 4) устройство, которое управляет процессом передачи информации?
- 17. Для связи компьютеров через модемы используются:
	- 1) только телефонные линии;
	- 2) только спутниковые каналы;
	- 3) только радиоволны;
	- 4) телефонные линии, оптоволокно, спутниковые каналы и радиоволны?
- 18. Протоколы сетевого уровня:
	- 1) обеспечивают сетевые режимы передачи данных;
	- 2) обеспечивают доступ к сетевым ресурсам;
	- 3) соединяют различные сети;
	- 4) тестируют работу в сети?
- 19. Типичная абонентская станция электронной почты состоит:
	- 1) из нескольких сетевых компьютеров;
	- 2) из компьютера, специальной программы и модема;
	- 3) из компьютера и почтового сервера;
	- 4) из хост-машин?

20. Типичная структура электронного письма:

- 1) заголовок, тема сообщения, ФИО адресата;
- 2) заголовок, тема сообщения, тип письма, адрес отправителя;
- 3) дата отправления, адрес, обратный адрес, тема сообщения и текст;
- 4) тема сообщения, адресная книга, текст и заголовок?
- 21. Домен это…
	- 1) название файла в почтовом ящике;
	- 2) почтовый ящик узловой станции;
	- 3) код страны;
	- 4) короткое имя адресата?

22. Для поддержки E-mail в Internet разработан протокол: 1) STTP; 2)SMTP; 3) SCTP; 4) SSTP?

- 23. Кодирование писем применяется:
	- 1) для ускорения передачи информации;
	- 2) для передачи секретной информации;
	- 3) для передачи бинарных файлов и некоторых текстовых;
	- 4) исторические «правила игры» электронной почты?
- 24. Архив FTP это…

1) сервер Archie; 2) хранилище файлов; 3) база данных; 4) WEB-сайт?

25. WWW – это…

1) распределенная информационная система мультимедиа, основанная на гипертексте;

2) электронная книга;

3) протокол размещения информации в Internet;

4) информационная среда обмена файлами?

26. Гипертекст – это…

- 1) информационная оболочка;
- 2) текст, содержащий иллюстрации;
- 3) информация в виде документов, имеющих ссылки на другие документы;
- 4) информационное хранилище?

27. Взаимодействие клиент–сервер при работе на WWW происходит по протоколу:

1) HTTP; 2) URL; 3) Location; 4) Uniform?

28. Какие программы не являются браузерами WWW:

1) Mosaic; 2) Microsoft Internet Explorer; 3) Microsoft Outlook Express;

4) Netscape Navigator?

29. HTML – это…

- 1) программа просмотра WWW-документов;
- 2) прикладная программа;
- 3) язык разметки гипертекстов;
- 4) протокол взаимодействия клиент сервер?

30. Для чего служат в HTML символы <HEAD><TITLE> </TITLE></HEAD>:

- 1) для выделения абзаца;
- 2) для выделения параграфа, пункта;
- 3) для выделения глав;
- 4) для выделения заголовка?

31. Как в HTML записываются ссылки на документы, хранящиеся на других серверах:

- 1) с указанием их URL;
- $2)$  <UL $>$  LI $>$  /UL $>$
- 3) < А name=" имя файла "></A>;
- 4) < A HREF='' имя файла''></A>?
- 32. Как в HTML задается положение рисунка:

1) <IMG SRC=…>; 2) <ALIGN=…>; 3) <URL>; 4) <HR>?

# **Ключ теста**

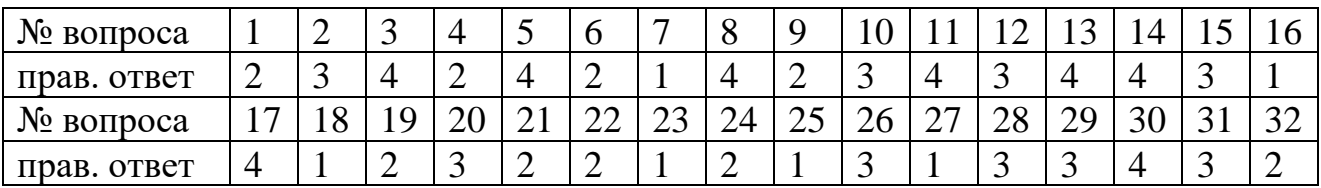

# **2.2 Материалы промежуточной аттестации**

Промежуточная аттестация в 3/1 семестре проводится в виде дифференцированного зачета в форме индивидуального собеседования и защиты практических работ (Приложение 1).

Промежуточная аттестация в 4/2 семестре проводится в виде экзамена в форме итогового тестирования и защиты практических работ (Приложение 2).

Тест проводится на платформе OnlineTestPad.

#### ФЕДЕРАЛЬНОЕ АГЕНТСТВО ЖЕЛЕЗНОДОРОЖНОГО ТРАНСПОРТА

#### Улан-Удэнский колледж железнодорожного транспорта

– филиал Федерального государственного бюджетного образовательного учреждения высшего

образования «Иркутский государственный университет путей сообщения»

#### (УУКЖТ ИрГУПС)

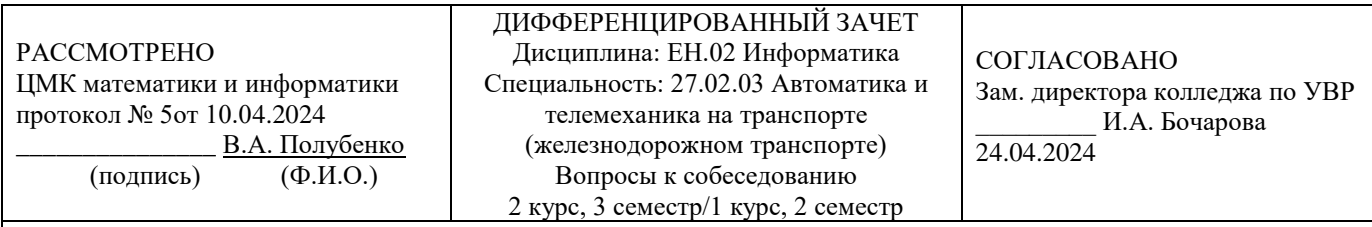

#### **Инструкция**

1. Каждый вопрос предполагает полный ответ.

2. При ответе можно пользоваться персональным компьютером и отчетами по практическим работам

- 3. Максимальное количество вопросов 5. Максимальное время ответов 3 минуты
- 4. Критерии оценки результата:

- «отлично» - ставится за полный и правильный ответ на заданные вопросы

- «хорошо» - ставится за правильный ответ на заданные вопросы с несущественными неточностями

- «удовлетворительно» - ставится за правильный ответ на 2-3 вопроса с несущественными неточностями

- «неудовлетворительно» - ставится за не правильный ответ на все вопросы и/или невыполнении практических работ

#### **Наименование тем и перечень вопросов**

- 1. Основные этапы моделирования при решении задач в среде MS Excel
- 2. Динамическое моделирование в среде MS Excel
- 3. Оптимизационные задачи. Смысл, этапы решения.
- 4. Встроенные функции MS Excel при решении оптимизационных задач.
- 5. Транспортные задачи. Смысл и этапы решения.
- 6. MathCad. Назначение и основные возможности. Моделирование в MathCad
- 7. Арифметические выражения в MathCad. Использование функции программирования.
- 8. Построение графиков функций в MathCad. Параметры.
- 9. Решение уравнений в MathCad. Функции и способы для решения систем уравнений.
- 10. Оптимизационное моделирование в MathCad.
- 11. Анимация графиков в MathCad.
- 12. Графические редакторы разновидности и возможности.
- 13. Visio. Назначение и возможности. 2D моделирование в Visio
- 14. Создание шаблона устройства ЖАТ в Visio.
- 15. 2D моделирование КОМПАС 15. Основные возможности. Создание чертежа. Размеры.
- 16. 3D моделирование КОМПАС 15. Основные возможности. Создание детали.
- 17. Ассоциативный чертеж. Формат чертежа. Оформление.
- 18. Разрез детали. Чертеж разреза. Оформление.
- 19. Базы данных и СУБД.

Преподаватель В.А. Полубенко

# ФЕДЕРАЛЬНОЕ АГЕНТСТВО ЖЕЛЕЗНОДОРОЖНОГО ТРАНСПОРТА Улан-Удэнский колледж железнодорожного транспорта – филиал Федерального государственного бюджетного образовательного учреждения высшего образования «Иркутский государственный университет путей сообщения» (УУКЖТ ИрГУПС)

РАССМОТРЕНО ЦМК математики и информатики протокол № 5 от 10.04.2024 \_\_\_\_\_\_\_\_\_\_\_\_\_\_\_ В.А. Полубенко (подпись) (Ф.И.О.)

СОГЛАСОВАНО

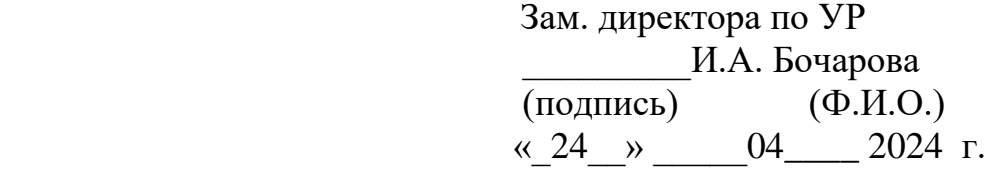

Вопросы экзаменационного теста по дисциплине ЕН.02 Информатика

**специальности 27.02.03 Автоматика и телемеханика на транспорте (железнодорожном транспорте)**

1 курс, 2 семестр

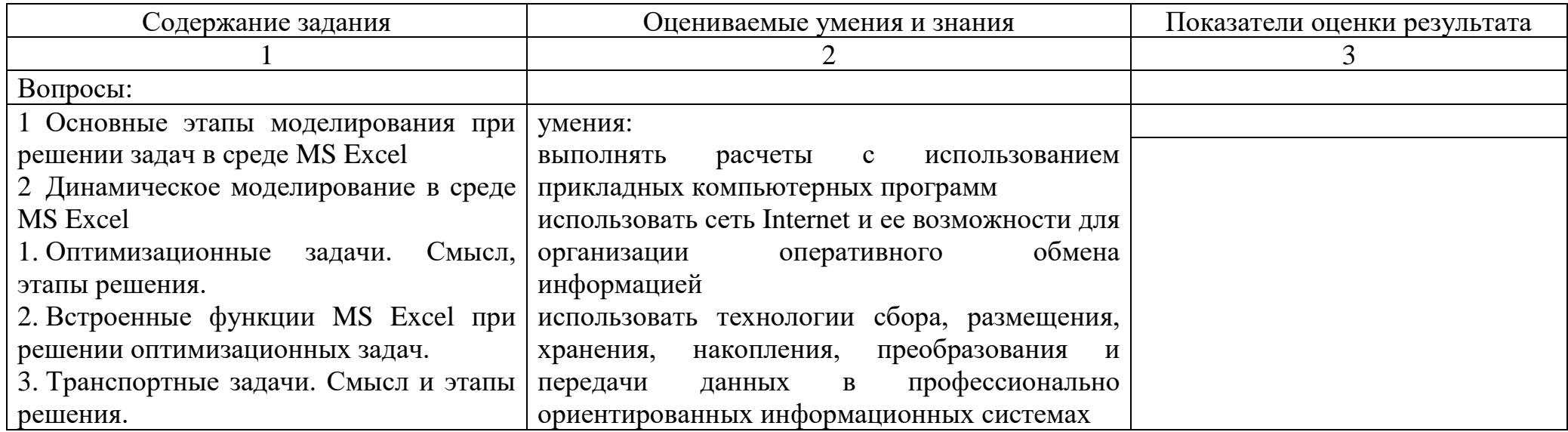

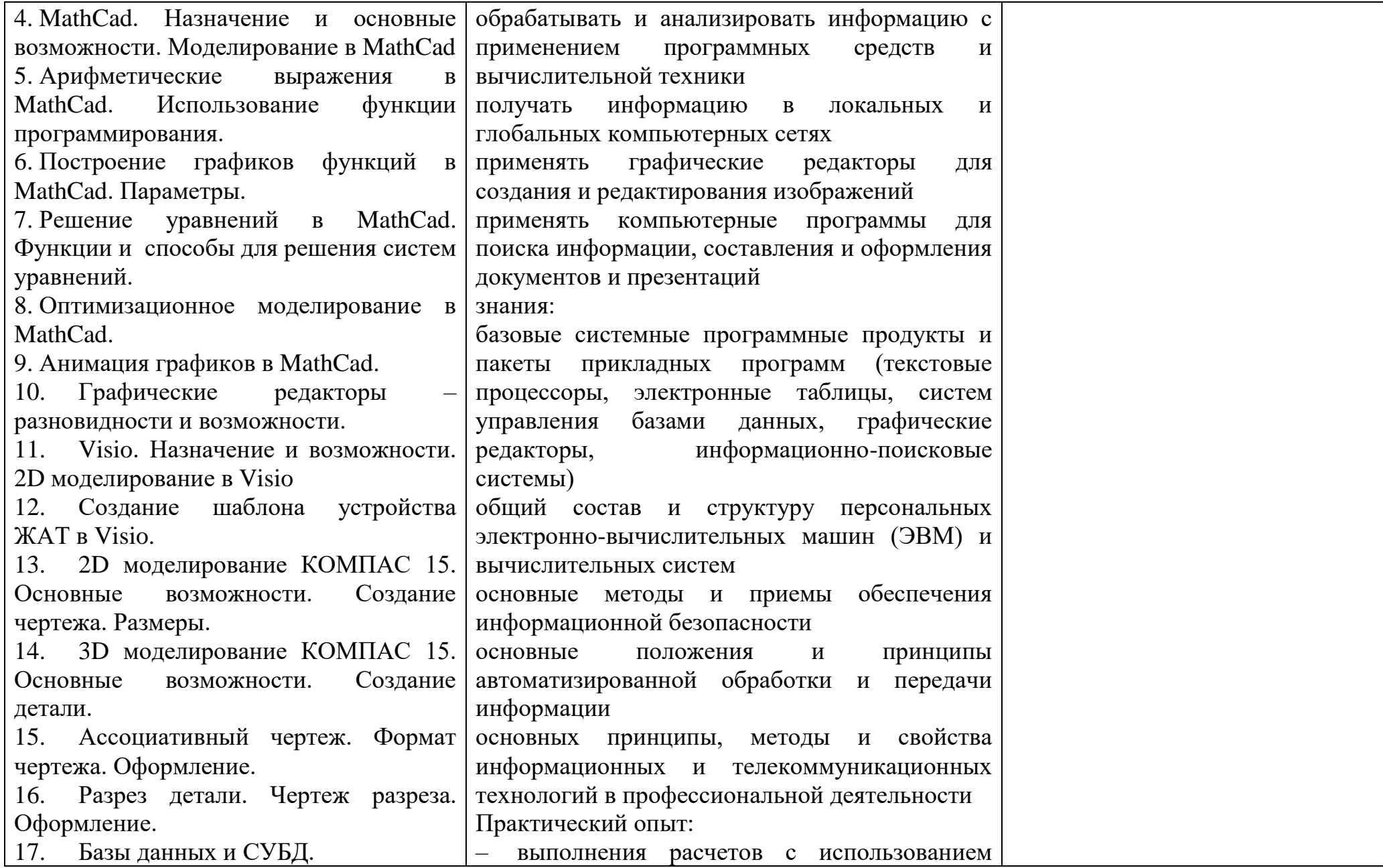

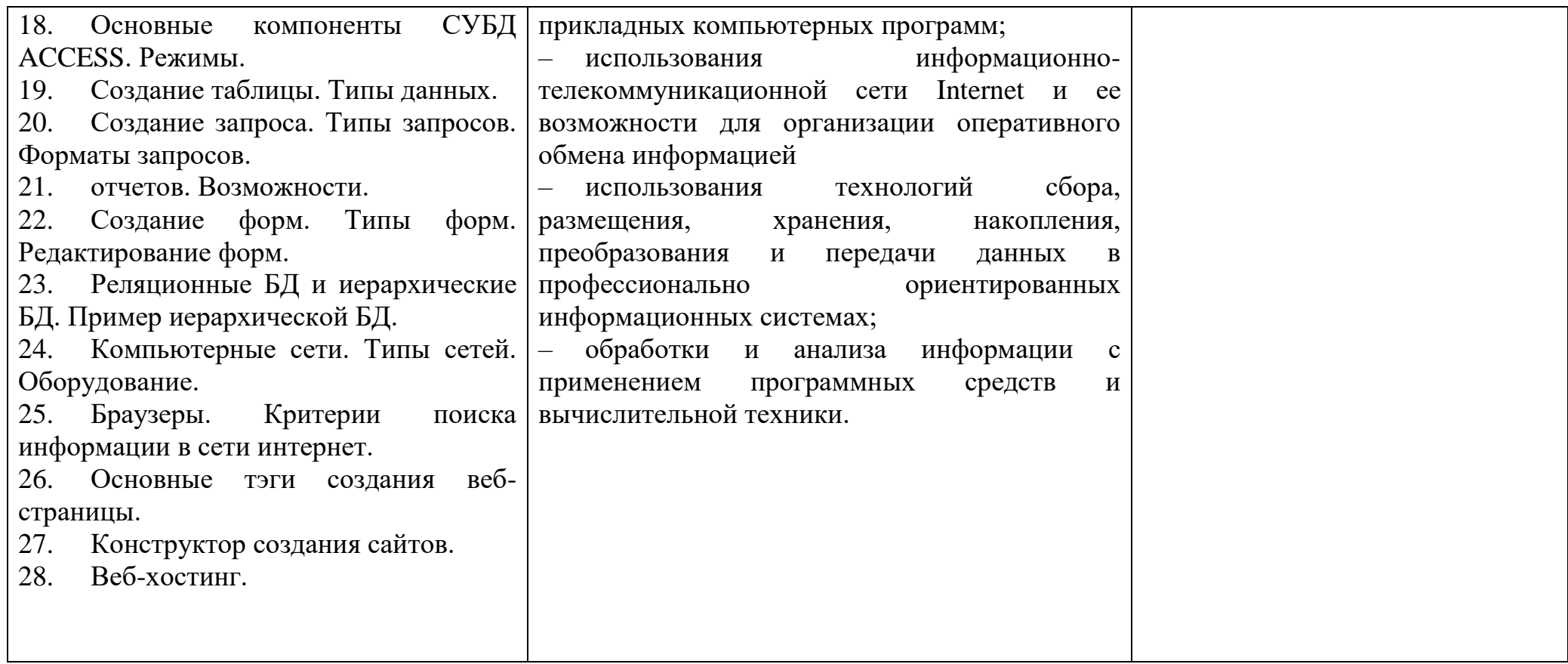

Условия выполнения задания:

- 1. Максимальное время прохождения теста 45 минут.
- 2. Обучающийся не может воспользоваться: любыми устройствами с доступом к интернет, конспектами и справочными материалами

Критерии оценки результата:

«отлично» - теоретическое содержание дисциплины освоено полностью, без пробелов, необходимые практические навыки работы с освоенным материалом сформированы, все предусмотренные рабочей программой задания выполнены

«хорошо»- теоретическое содержание дисциплины освоено полностью, без пробелов, необходимые практические навыки работы с освоенным материалом в основном сформированы, все предусмотренные рабочей программой задания выполнены, некоторые из выполненных заданий содержат незначительные ошибки.

«удовлетворительно» - теоретическое содержание дисциплины освоено частично, но пробелы не носят систематического характера, необходимые практические навыки работы с освоенным материалом в основном сформированы, большинство, предусмотренных рабочей программой заданий выполнено, некоторые виды заданий выполнены с ошибками.

«неудовлетворительно» - теоретическое содержание дисциплины не освоено, необходимые практические навыки работы не сформированы, большинство, предусмотренных рабочей учебной программой заданий не выполнено.

Преподаватель